## Cara Download Photoshop Windows 10 Gratis ##HOT##

Installing Adobe Photoshop is relatively easy and can be done in a few simple steps. First, go to Adobe's website and select the version of Photoshop that you want to install. Once you have the download, open the file and follow the on-screen instructions. Once the installation is complete, you need to crack Adobe Photoshop. To do this, you need to download a crack for the version of Photoshop you want to use. Once you have the crack, open the file and follow the instructions to apply the crack. After the crack is applied, you can start using Adobe Photoshop. Be sure to back up your files since cracking software can be risky. With these simple steps, you can install and crack Adobe Photoshop.

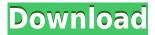

The Organizer window, which acts like a folder, is a convenient way to navigate between folders in the Library window. Clicking in an Organizer window displays a list of all pictures and layers in the current folder, ready to go. While editing, you can also drag a layer up into a new Organizer window, which works just like a library view. That way, you can list images that are placed on the canvas or below it, and still operate on them in the same way. You can tell how old the photo is if it has a halo around the edge. Photoshop's built-in tools are also meant to aid you in cropping, annotating, and even resizing. After calling up the Crop tool, use the sliders to crop off the unwanted edges of an image. If done well, it's effective; if not, a lot of the Photoshop experience will feel like wasted effort. To crop a photo, use the Pen tool (press P) and then drag along the edges you want to keep. To stretch an image in any dimension, choose the Crop tool, then drag a line across the desired area. These two tools are the easiest ways to manipulate photos in terms of size, but you can also apply effects to photos and use layer masks to blend them. To do all of that, Photoshop has a bunch of tools for working with layers, including clone, pen, healing brush, layer masks, refine edge, eraser, and mask tools. The erase tool is great for cleaning up messy, scratchy edges. If you're used to Windows, you're going to love how much macOS is like how Windows Explorer used to work. Photoshop has a lot of ways to navigate, from the familiar Preview window to the much-overlooked Map window. You can also call up the Viewer window to guickly zoom in or out of an image, or create a folder of similar photos.

## Photoshop 2022 Free License Key Product Key Full For Mac and Windows [32|64bit] {{ last releAse }} 2022

Content creation takes a lot of time and effort, make sure to save everything you can so that when you are done, you can easily and efficiently save and export your work. Create a backup only for few hours a day. Many times when we are creating we will create a lot of files, images, or files that we want to change. For instance, if you are working on a logo and you want to change fonts, you will

have to make a new file. You can do this by pressing ctrl+n to create a new file. Then, once you are finished, you can save that file and keep the new version of the file as a copy of the old version. We have now looked at various aspects that should be considered when creating a logo. Make sure that your next step is to come up with a basic idea that you can use as a base. For instance, for a logo, you should consider that not everyone will look at it the same way or even see it as a logo. For example, if we take the cnbc logo, the next thing you should do, is to create a wooden frame and have it in front of you. When you are working with a background, think about what look you are going for. For example, if you want to do something that has a newspaper feel to it, make sure that you start off by thinking about the play of light on the newspaper and build up the rest from there. Instagram is a photo and video sharing app that allows users to share photos and videos up to 500x500 pixels. You can make your own account on Instagram and create your self custom filters. Many people use images and videos for social media and for sharing a large aspect of their life with their followers. There are many apps that can help you create professional looking Instagram images. If you are looking to look classic, the best way to do that is by using a set of basic shots that you can use for different kinds of images. 933d7f57e6

## Download Photoshop 2022With License Key Activation {{ NEw }} 2023

You can use Photoshop without the software installed on your computer. But it is recommended that you install the software to work with most of the features efficiently. The Adobe Photoshop CC version comes as a free software, so you can download it immediately. There is some license issue updation on this software also. And with your paid subscription, you can get updates of updates and use multiple devices at once. If you use a Mac system, you will get the software easily. You can use Photoshop to edit and modify the images you want in your photos, like removing people, pets, and objects from photos. Here, you can work on layers, having materials, text, and other tools. Photoshop is very helpful for retouching where you can apply filters, organizations, and correction as per your image demands. You can quickly change the facial expression and make the clothes look appealing. You can edit the backgrounds and its textures as per the need. You can change the size of an object in the image by using "Tools" tool. There are various color correction tools in Photoshop that enable you to retouch the image clearly. The Photoshop design, logo, and other graphical elements are better than other graphic software products. You can share your work with others as well as publish to Resizing, converting and sharing using this software is guite easy. Adobe Photoshop CC has many features, which allow you edit and modify images with a minimum hassle. The feature set consists of image retouch, image manipulation, and photo effects. Are your photos lacking of interesting features? Don't worry, you can add effects to your image without much hassle.

download photoshop on windows 10 download photoshop portable windows 10 download photoshop in windows 10 download photoshop cs6 windows 10 64 bit free download driver photoshop windows 10 download photoshop to windows 10 download photoshop windows 8 32 bit schriftarten photoshop kostenlos downloaden photoshop neue version kostenlos downloaden download free brushes brushes for photoshop

Create a naturalistic look to your layer, using these 7 features to work with the layers in Photoshop. With this guide, you will understand every aspect of this art so you can use Photoshop colors effectively - so you can enhance the best of your photos. Adobe Photoshop Features: A Complete Course and Compendium of Features is your guide to creating, editing, and enhancing images and designs in Adobe Photoshop. Whether you're retouching a photograph, making a simulated chalk drawing, or creating a composite photo with a 3D drawing, Photoshop is the tool for you—and this book will teach you what you need to know. You can now go beyond preset blends and movements in Illustrator and create your own look with distinct brushes and colors. There are 20 unique brushes and 80 color choices to learn how to best use such paint brushes. Keep your individual brushes, or even draw your own for a specific effect. Experience the latest enhancements to the popular mobile app Photoshop Creative Cloud. Learn how to take full advantage of the tools and powerful features of this power editing app to produce stunning graphics on your phone. You'll get all the tips and best practices to master the program and create images that get you noticed. Whether you've just attended your first Photoshop class, or want to take your toolkit to the next level, you'll love this comprehensive guide to learning the basics, intermediate, and advanced functionality of Photoshop. You'll be able to dig into any topic in the app and get the techniques you need to customize and refine your photographs.

As we mentioned before, the Adobe Photoshop really offered the best editing software and user-friendly interface for photo editing. So you may get the idea that the Photoshop software can automatically edit the photos into a realistic looking photo with ease. Also, for redesigning the photos from one or more photos, this software can do as its name stated – create new photos from a selection of photos. If the photos don't have correct settings or it's digital camera sensor's fault, then Photoshop can rectify this issue by fixing the problem. And for this reason, people love to use Photoshop when they want to redesign their photographs.

Just like all other imaging software like graphic designing software, Adobe Photoshop can also be used to create the images of various sizes such a greeting card and banner. Also, Photoshop can be used and used for all kinds of photographs like stills and motion pictures as well. It can optimize the color, contrast, exposure, balance, etc. What started as a simple large file edit software 300 years ago has now become a multimedia industry-leading landscape of creative technology. Every year, it's huge with new design advancements. Photoshop users can insert, manipulate, and customize photos in millions of ways. From overlaying layers of multiple photos to merging multiple photos into a single flat layer, to compositing multiple photos, or filtering a photo using the built-in filters, Photoshop is the ultimate editing program for that one-of-a-kind look. Even if you're not a visual artist yourself, you can use Photoshop to design your own graphics for your website, social media posts, e-learning courses, and more.

https://jemi.so/haelenZobgi/posts/6kMMdHskNgdI4wuuMMkz https://jemi.so/haelenZobgi/posts/ntViI7zwwOz36qMq0QgW https://jemi.so/haelenZobgi/posts/wdfCuuzXnQ3RHrZwNHMY https://jemi.so/haelenZobgi/posts/BLbHFUqmOXkECdPSwkFw https://jemi.so/haelenZobgi/posts/1VaIChF7ehpaLRdJJ5kb https://jemi.so/haelenZobgi/posts/xKrdfXfc2Gvr6OmuGN7c https://jemi.so/haelenZobgi/posts/y2Fc4m7zgNXJ5EnTuiA4 https://jemi.so/7myogranconfbi/posts/49PMRXmvmMEp00GzfUTf https://jemi.so/vecfa0bopa/posts/vfnVt3ELD9Cqq5Io35uu https://jemi.so/vecfa0bopa/posts/inGOJowy9LctHg5QaI97 https://jemi.so/vecfa0bopa/posts/84Skzx2l2uPmFdAVJ6yA https://jemi.so/vecfa0bopa/posts/WuShROut5pndMIQBCBKh https://jemi.so/vecfa0bopa/posts/7hDYR7yZ2f5wLuUCl4i5

Adobe Portfolio is a fast, agile communication platform that helps people tell their stories in new and engaging ways. Adobe Portfolio helps businesses create a holistic visual storytelling platform and social network that combines a suite of complementary elements, including social media, an intuitive publishing platform, content creation tools that enable users to create from intent or draft, an intuitive post editor, and a social network that includes Facebook, LinkedIn, and Twitter. Combining Hyperlapse with Photoshop has made it easier for consumers to create expertise-level videos. Photoshop is the first Adobe product to enable this capability. The feature works when you import video – with an internet connection – into Photoshop and choose the Hyperlapse option. The result is an online video where you fill the frame with about 60 frames per second. As you walk the frame, the camera seamlessly stops and starts, helping the viewer avoid headaches. Adobe Sensei AI delivers the industry's first deep visual intelligence systems—including detection, segmentation, matching, and recognition—capable of performing better on raw content than professionals. Leveraging ondevice AI, Adobe Sensei turns new ideas into real-world outputs by serving up the best tools, content, and experiences automatically. Photoshop has always been the top choice for all the creative professionals as it comes with incredible feature-set that no other software can offer. But

what sets the Photoshop apart from the rest is the fact that tops features are not only added with every upgrade, but very crucial changes in Photoshop are also made. Every new version of Photoshop is developed to a high level and lets you achieve the best effects on all sorts of images.

The new table features in Photoshop provide users with the power to transform blocks of text into table lines or add table lines to blocks of text. The ability to search Adobe Document Cloud documents and save them directly to the Creative Cloud are two new features that enable Photoshop users to seamlessly collaborate in real time and use shared content when their content is spread across multiple traditional and digital platforms. The instance-level dependency feature in Photoshop CC enhances the power of Photoshop's new multi-project workflow. In the past, moving text or a filter across several projects was a tedious process. With instance-level dependency, Photoshop CC 2018 makes it possible to apply a filter to a client's project, leave their work alone, and then apply the same filter to a project on their device. This feature will be available in early access for Photoshop CC 2018. The new Ctrl+Shift+Scroll shortcut allows anyone with an Apple keyboard to quickly zoom in and out of a file without leaving their desktop. The custom keyboard can be accessed either through keyboard preferences or from the menu bar in Photoshop by selecting Edit: Custom Shortcuts. These Adobe Photoshop 5 tips guide you through Photoshop's keyboard shortcuts in depth. They include a complete method for adjusting brush options, how to customize layer effects, and even shortcuts for adjusting spot colors. Photographers who shoot in RAW mode already know how important it is to master the keyboard shortcuts. But the same must be said when working in layers. Keyboard shortcuts make it easier to create smart selections and even to more quickly apply various editing tools. Understanding the keyboard shortcuts effectively can also help you perform repetitive tasks more easily and speed up your workflow.